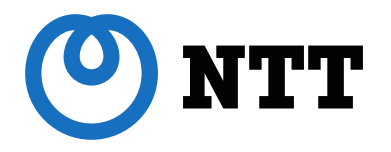

2022, © NTT All Rights Reserved

# **[Slurm User Group Meeting 2022] Burst Buffer Lua Plugin For Lustre**

Kota Tsuyuzaki / Rikimaru Honjo / Yusuke Kaneko / Kohei Tahara NTT Computer and Data Science Laboratory / NTT TechnoCross Corporation

### **NTT AI Research and Slurm**

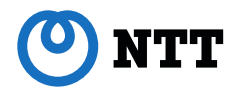

- 13 Individual Laboratories and 2300 employees
- Slurm Workload Manager for AI Training Clusters
- >5 International Papers/Workshops on AI Research Field
	- Reported in GTC 2021 "How to Improve Your Data Center GPU Utilization Efficiency"
	- [https://www.nvidia.com/en-us/on-demand/session/gtcspring21-s31410/?playlistId=playList-](https://www.nvidia.com/en-us/on-demand/session/gtcspring21-s31410/?playlistId=playList-8821a8c4-205c-488c-95f0-55826822e1a8)8821a8c4-205c-488c-95f0-55826822e1a8

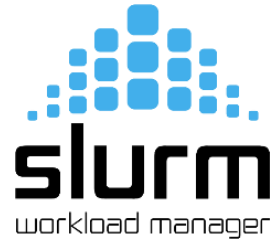

### **The Scaling Problem**

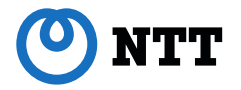

- AI Training DataSet and Cluster Users Increasing
- Storage Scalability
	- Peta Bytes Scaling Distributed File Storage
- Scalable Cluster Architecture
	- Data Transfer between Storage and Compute Nodes

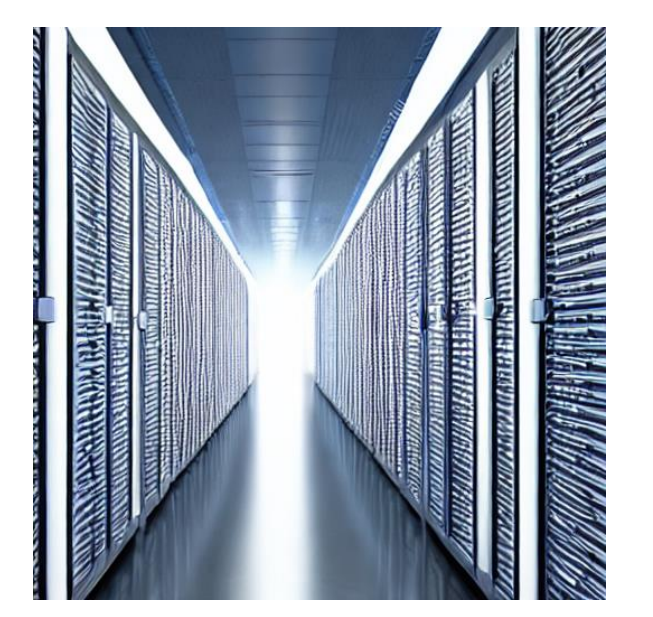

generated by stable diffusion

## **Lustre Filesystem**

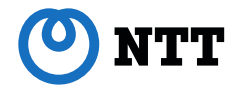

- Open Source Parallel File System
	- POSIX-compatible
- Used in TOP500 Clusters
- Scale both at Throughput and at Volume
	- PB Scale Volume in Production
- Information
	- <https://www.lustre.org/>
	- [https://wiki.lustre.org/Main\\_Page](https://wiki.lustre.org/Main_Page)
	- <https://www.opensfs.org/events/lug-2022/>

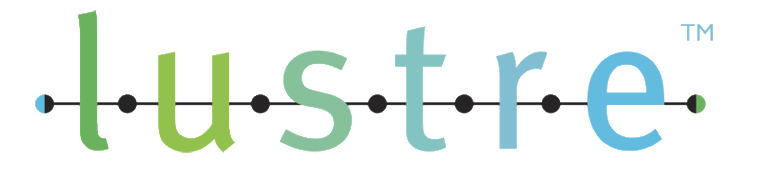

### **Lustre Persistent Client Cache**

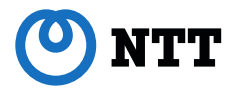

- Feature of Lustre Client Software Since 2.14
- Attach Cache Devices via Lustre Client Tool
	- Transparent Access
	- Any Cache Devices
- Read-Write/Read-only Mode

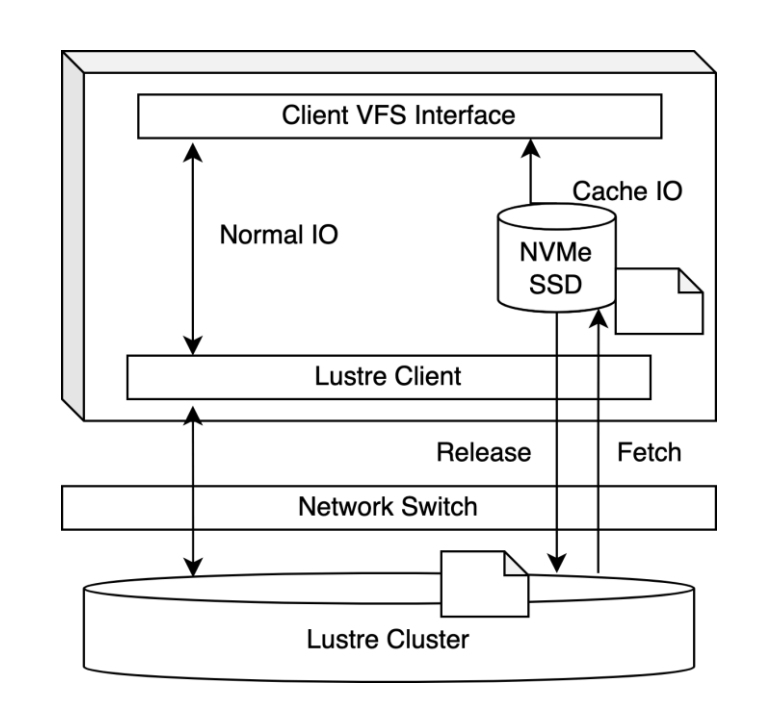

### **Burst Buffer Lua Plugin**

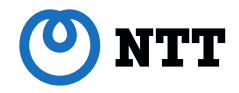

- Generic Burst Buffer Interface for Slurm Workload Manager
	- Since Slurm Workload Manager 21.08 ([https://slurm.schedmd.com/burst\\_buffer.html](https://slurm.schedmd.com/burst_buffer.html))
- Capability to Adapt Custom Script for Each Job State

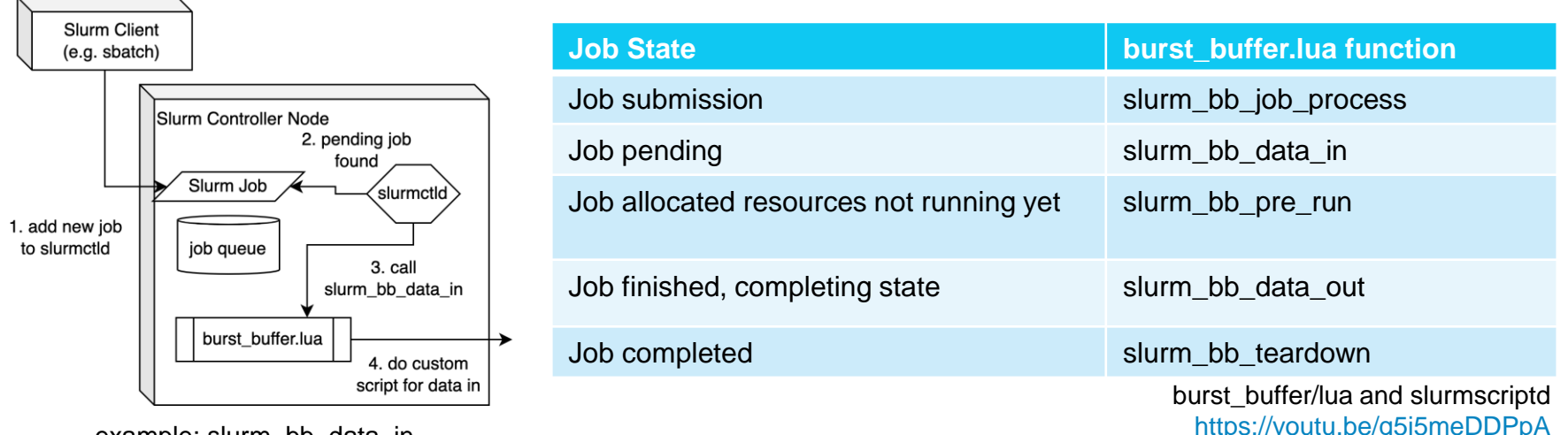

example: slurm\_bb\_data\_in

[https://slurm.schedmd.com/SLUG21/burst\\_buffer\\_lua.pdf](https://slurm.schedmd.com/SLUG21/burst_buffer_lua.pdf)

### **Design of Burst Buffer Lua for Lustre**

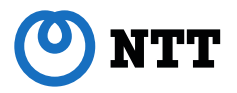

- Develop as Open Source Eco System
	- lfsccm (lustre file system client cache manager) package Installation on Controller Node
	- Slurm like configuration for resource
	- Few Lustre Native Configuration for Persistent Client Cache (\*1)

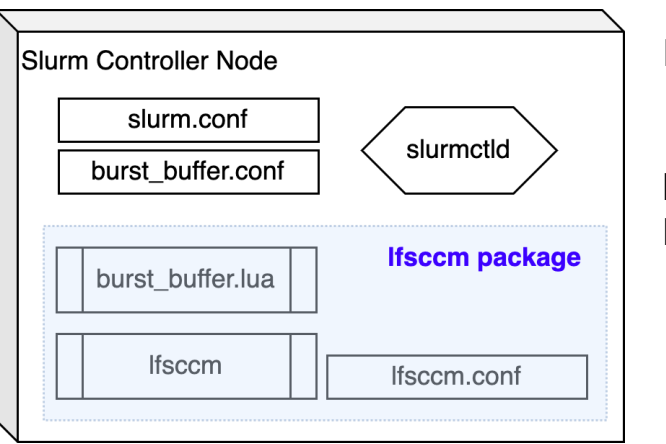

Install: pip install lfsccm

lfsccm.conf:

NodeName=<compute\_node> rwid=<cache id> roid=<cache id>

\*1: [https://doc.lustre.org/lustre\\_manual.xhtml#pcc](https://doc.lustre.org/lustre_manual.xhtml#pcc)

### **Burst Buffer for Lustre: How it works**

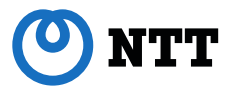

- Stage In with "#PCC" directive jobs
- slurmctld calls BB Lua plugin and control the cache via lfsccm

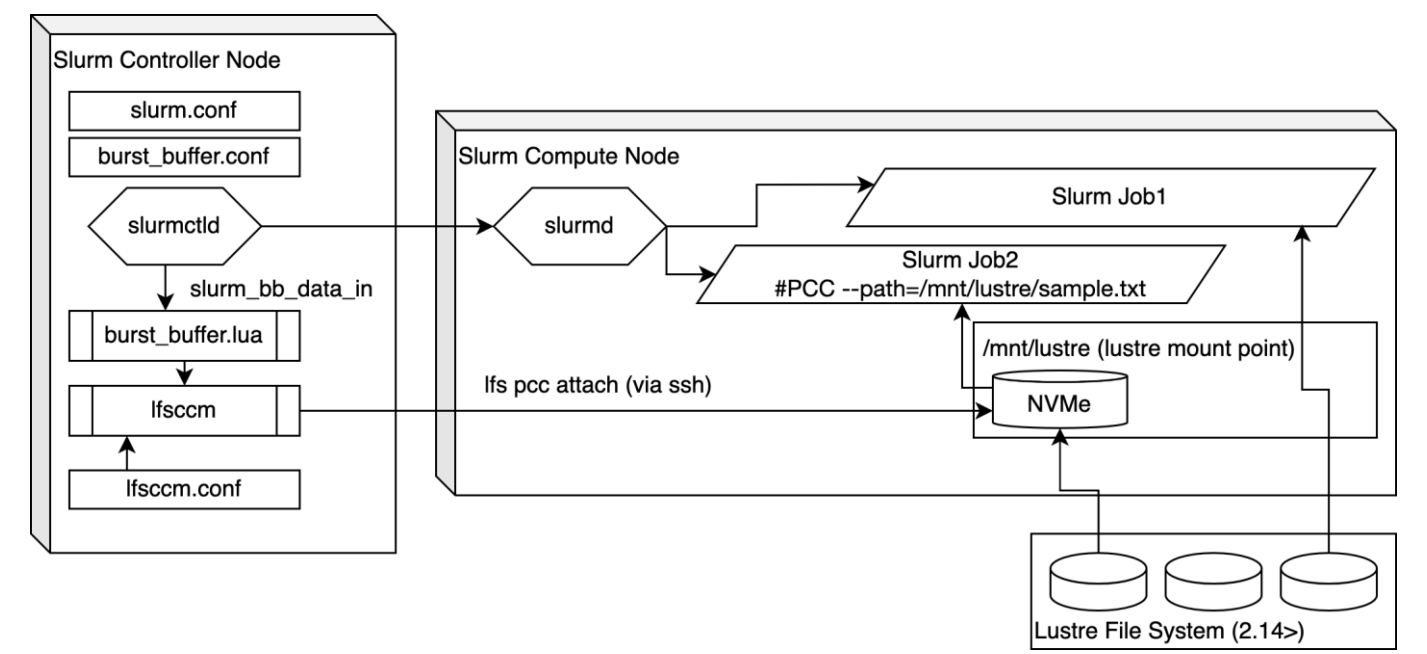

### **Demo**

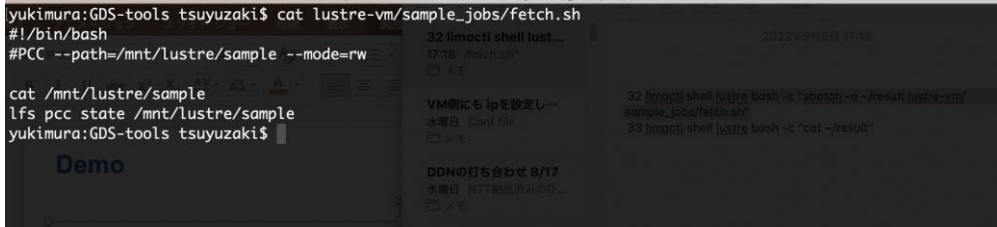

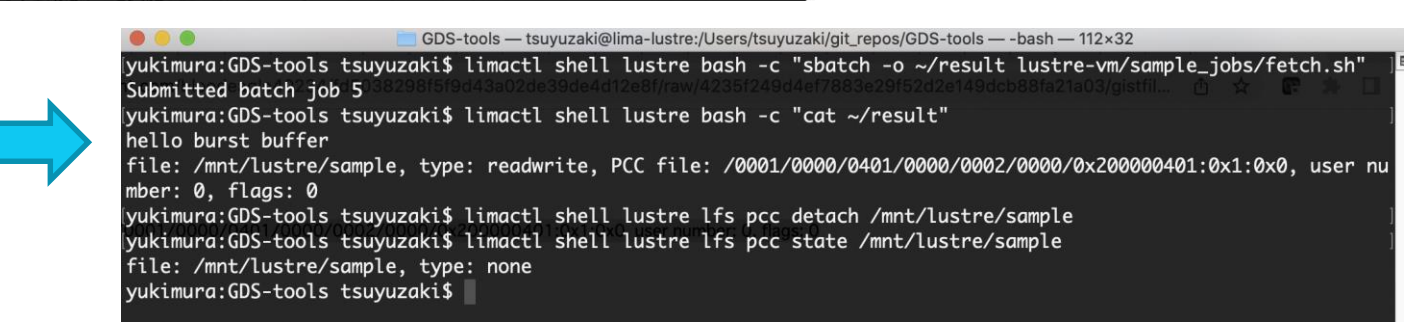

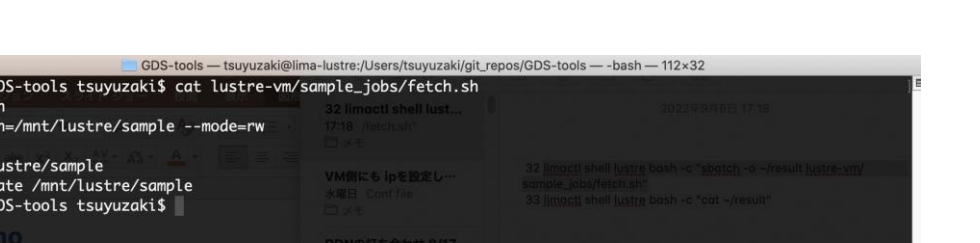

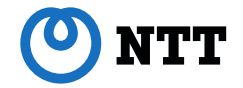

### **Performance Summary (Lustre's IO Traffic)**

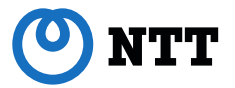

### Case: Large Scale GAN Training

### Lustre Traffic (Burst Buffer ON)

only 1 peak for fetching all data by "data in" process

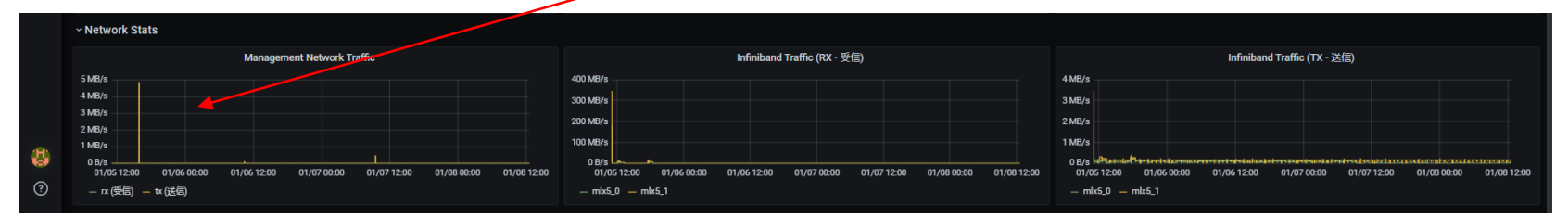

#### Lustre Traffic (Burst Buffer OFF)

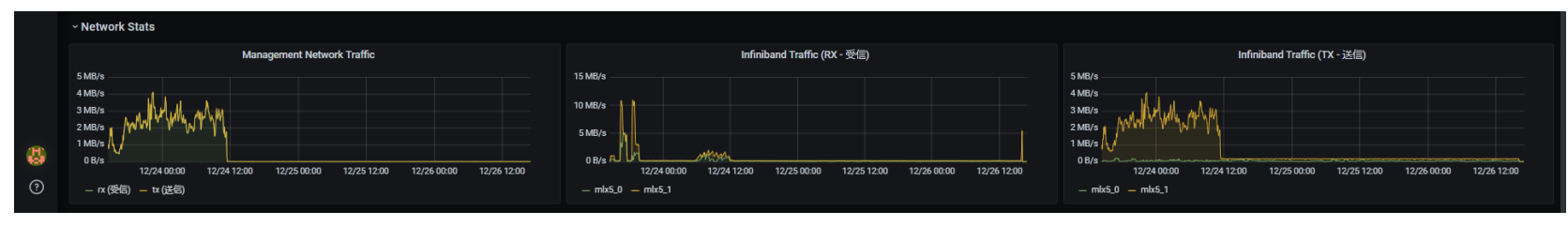

### **BB Lua for Lustre: Limitations**

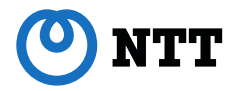

- Only RW mode is available in Lustre 2.14
	- Lustre 2.16 is candidate for RO mode
	- lfsccm already supports both RO and RW
		- › Use development version in our testing
- No Custom Message Interface of Generic BB Lua Specification
	- lfsccm FAILS IMMEDIATELY with invalid configuration or with job parameters
	- Emitting WARNING message to users without FAIL would be suitable in several situations

# **Project Repository and Testing Environment**

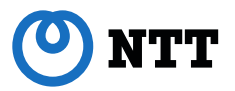

- Project Repository
	- <https://github.com/DDNStorage/lfsccm>

- Demo/Testing
	- Sample Configuration and Setup All-In-One Scripts available in lfsccm project
		- › Require Lima (<https://github.com/lima-vm/lima>)
	- Launch `lfsccm/demo.sh`
		- › lfsccm/lustre-vm/lustre.yaml # lima project file for VM
		- › lfsccm/lustre-vm/lustre/\* # Lustre setup scripts
		- $\angle$  lfsccm/lustre-vm/slurm/\* # Slurm and BB lua for lustre setup scripts

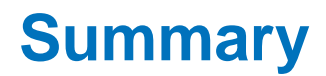

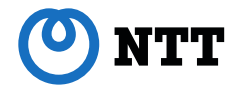

- Slurm Burst Buffer is for Cluster Scaling
- Burst Buffer Lua for Lustre (lfsccm project)
	- Easy Deployments
	- Native Slurm/Lustre Supports
	- Efficient Caching

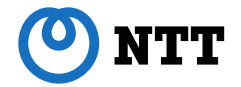

# **Enjoy!! Your Burst Buffer!!**

E-mail: Kota Tsuyuzaki [\(kota.tsuyuzaki.pc@hco.ntt.co.jp](mailto:kota.tsuyuzaki.pc@hco.ntt.co.jp)) Repository: <https://github.com/DDNStorage/lfsccm>